## **Alur Pendaftaran Calon Mahasiswa Baru Melalui SPMB Jalur Mandiri Tahun Akademik 2010/2011 Universitas Andalas**

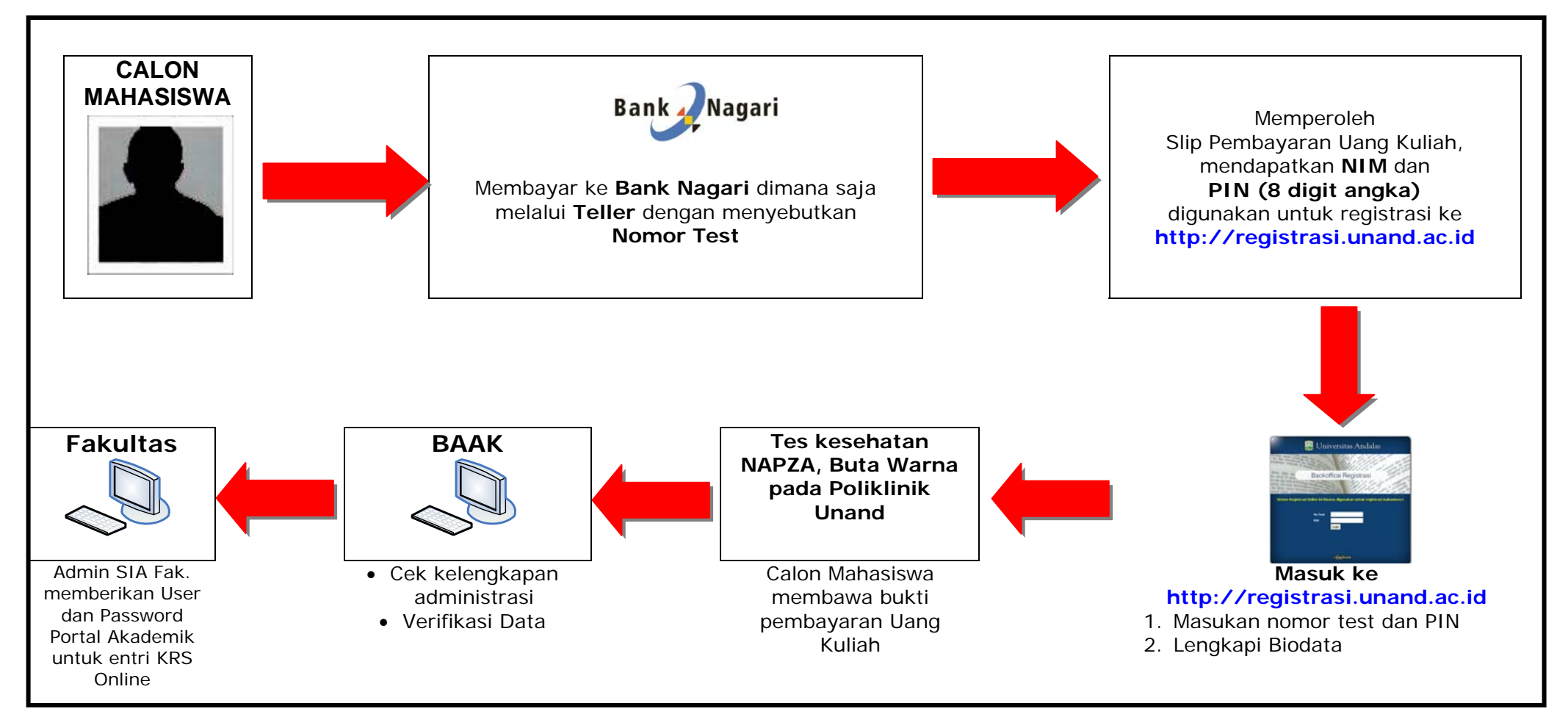